## **Dall'Analisi Fattoriale alla Regressione Lineare**

*Metodi Quantitativi per Economia, Finanza e Management*

*Esercitazione n° 10*

## Consegna Lavoro di gruppo

• La scadenza per la consegna del lavoro di gruppo è fissata inderogabilmente per il giorno:

### **Venerdì 13 Gennaio 2017**

- La consegna va effettuata **entro le ore 12** alla **Sig.ra Enrica Luezza** (Segreteria 4° Piano)
- Il materiale da consegnare consiste in:
	- stampa cartacea della presentazione in Power Point;
	- Chiavetta USB contenente:
		- questionario;
		- base dati in formato Excel;
		- presentazione Power Point

**N.B**. Il supporto elettronico (chiavetta USB) non sarà restituito.

## Processo dell' analisi fattoriale

**Identificazione** *p* **variabili di partenza (variabili quantitative o scale di punteggio)**

**Selezione di**  *k* **fattori (dove** *k* **<***p***)**

**Utilizzo di alcuni criteri per la** *selezione dei possibili valori di k* **(è possibile identificare più valori di k adeguati)(**

*Confronto* **tra le possibili soluzioni identificate (confronto delle comunalità)** 

*Verifica dell'interpretabilità* **della soluzione scelta ed eventuale indagine di una soluzione** differente

#### **Interpretazione della soluzione finale**

## Analisi fattoriale (1/2)

STEP 1: scegliere quanti fattori considerare (scelta di varie soluzioni)

- la regola autovalori > 1
- lettura dello SCREE PLOT
- Circa 1/3 delle variabili originarie
- Variabilità spiegata > 60%

 $Nome_1$  = princomp(nome\_subset, cor=TRUE)

get\_eigenvalue(nome\_1)

```
plot(nome_1, type='lines')
```
STEP 2: confrontare le soluzioni scelte

#### **E** cumunalità finali

Nome\_2= principal(*nome\_subset*, residuals=FALSE, nfactors = *num\_fattori*, rotate  $=$  'none') Nome\_2\$communality

## Analisi fattoriale (2/2)

STEP 3: una volta scelta la soluzione finale

- **F** ruotare i fattori
- **E** interpretare i fattori
- salvare il data set con i fattori e rinominarli

```
nome_3= principal(nome_subset, residuals=FALSE, nfactors = num_fattori,
rotate ='varimax', score=TRUE)
nome_3$loadings
```

```
fa.diagram(nome_3)
```

```
Nome_4=cbind(dataset_originale, nome_2$scores)
```
STEP 4: se l'interpretazione non è soddisfacente ripetere lo step n°3 variando metodo di rotazione o provando un'altra soluzione.

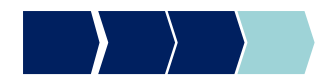

# Regressione lineare (1/3)

- 1. Individuazione variabili dipendente e regressori
- 2. Trasformazione di eventuali variabili qualitative in dummy
- 3. Stimare un modello di regressione lineare utilizzando la procedura automatica di selezione delle variabili (stepwise)
- 4. Valutare la bontà del modello (R-square, Test F, Test t)
- 5. Se la procedura stepwise non ha prodotto tutte stime significative, provare a stimare un modello di regressione lineare con i soli parametri le cui stime sono significative. Tornare al punto 4, poi al punto 6.

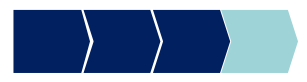

# Regressione lineare (2/3)

- 6. Verificare la presenza di multicollinearità (se i regressori del modello sono i fattori di un'analisi fattoriale non è necessario perchè risultano non correlati per costruzione  $\rightarrow$  tutti i VIFj =1)
	- $\checkmark$  Se si è in presenza di multicollinearità: azioni per eliminarla e ripetere i punti 3, 4
	- $\checkmark$  In assenza di multicollinearità: passare al punto 7
- 7. Verificare l'impatto dei regressori nella spiegazione del fenomeno (ordinarli usando il valore assoluto dei coefficienti standardizzati e controllare il segno dei coefficienti)
- 8. Interpretazione del coefficienti standardizzati

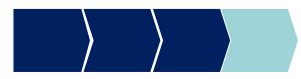

## Regressione lineare (3/3) Sintassi

- Stimare un modello di regressione lineare

```
Nome_dataset_lm = lm (variabile_dipendente \simvariabile_indipendente, data=dataset_input)
```
- Stimare un modello di regressione lineare con il metodo stepwise

nome\_modello\_lm = step(nome\_dataset\_lm, direction='both')

- Calcolare le stime standardizzate dei coefficienti

 $lm.beta = (none_modello_lm)$ 

- Verifica presenza multicollinearità

vif(nome\_subset\_input)

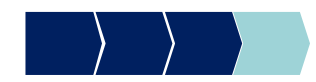

## Esercizio

### Il dataset ct\_telefonia.csv contiene i dati di 126.761 clienti di una compagnia telefonica e 25 variabili quantitative.

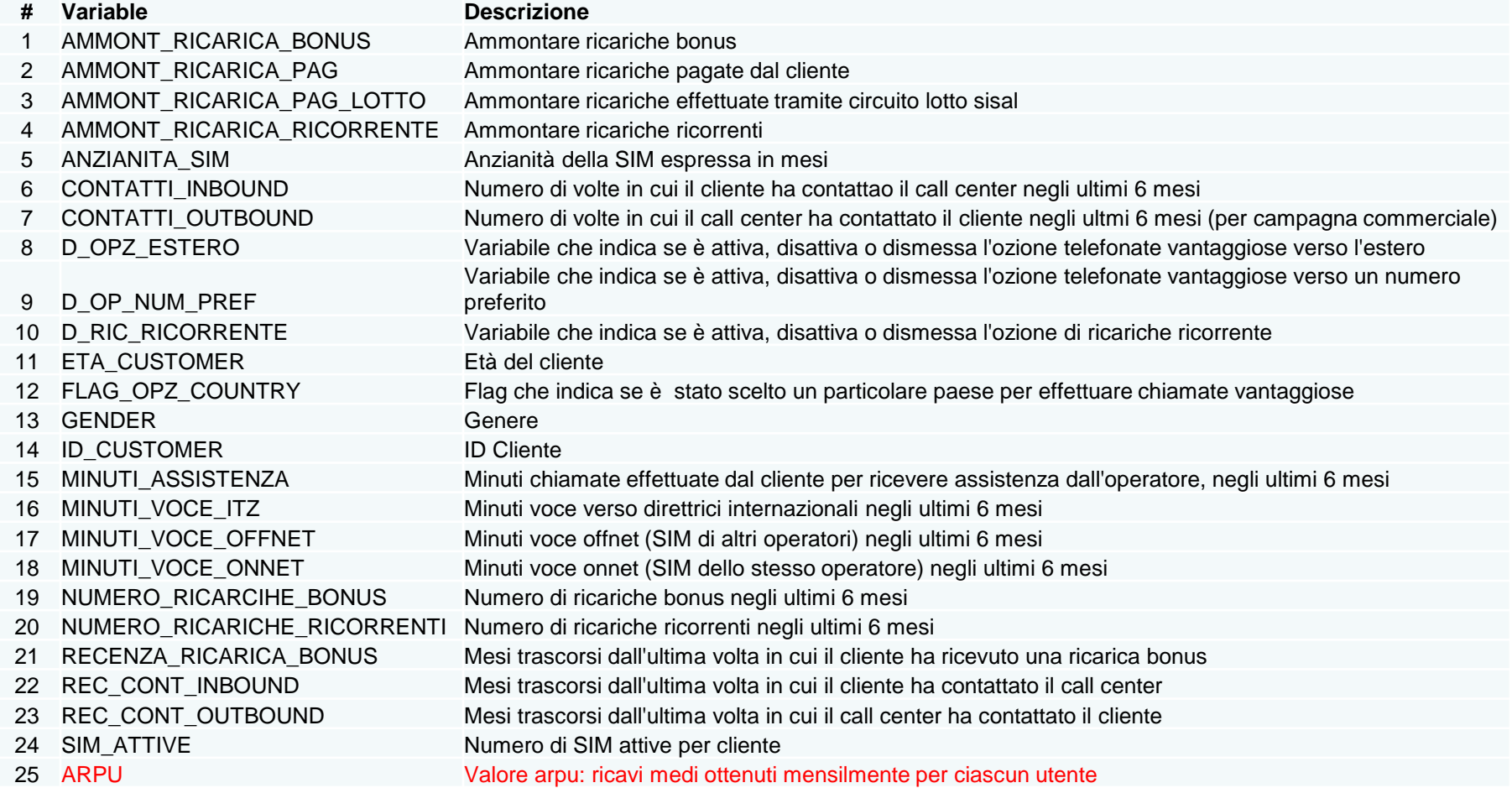

## Esercizio

- 1. Cambiare la directory di lavoro in quella in cui si è salvato il dataset e salvare il dataset in un oggetto in R.
- 2. Effettuare un'analisi fattoriale utilizzando le seguenti variabili:

CONTATTI\_INBOUND CONTATTI\_OUTBOUND REC\_CONT\_INBOUND REC\_CONT\_OUTBOUND MINUTI ASSISTENZA MINUTI\_VOCE\_ITZ MINUTI\_VOCE\_OFFNET MINUTI\_VOCE\_ONNET RECENZA\_RICARICA\_BONUS AMMONT\_RICARICA\_BONUS AMMONT\_RICARICA\_PAG AMMONT\_RICARICA\_PAG\_LOTTO\_SISAL AMMONT\_RICARICA\_RICORRENTE NUMERO\_RICARCIHE\_BONUS NUMERO\_RICARICHE\_RICORRENTI FLAG\_OPZ\_COUNTRY

## Esercizio

- $\rightarrow$  Scegliere il numero di fattori ottimali
- $\rightarrow$  Salvare i fattori interpretati in un nuovo dataset
- 3. Stimare un modello di regressione lineare utilizzando

 $\rightarrow$ come variabile dipendente il valore dell'Arpu

- $\rightarrow$  come potenziali regressori, oltre ai fattori individuati al punto precedente, anche le variabili: età del cliente, anzianità della sim e numero di sim attive per cliente:
- Utilizzare l'opzione di stepwise
- Effettuare tutti i passaggi presenti nelle slide di riepilogo, rispondendo anche alle seguenti domande:
	- a. Il valore dell'R-quadro è soddisfacente?
	- b. Cosa possiamo affermare osservando i dati relativi al test F e ai test t?
	- c. Quale regressore influenza maggiormente la variabile dipendente?